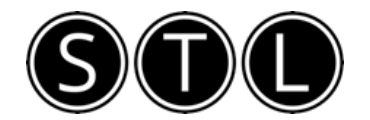

## Excel Keyboard Shortcuts

2016 compatible only

*Command -* ⌘ *Options / Alt - ~ Windows* 

## Navigation and Selection Shortcuts

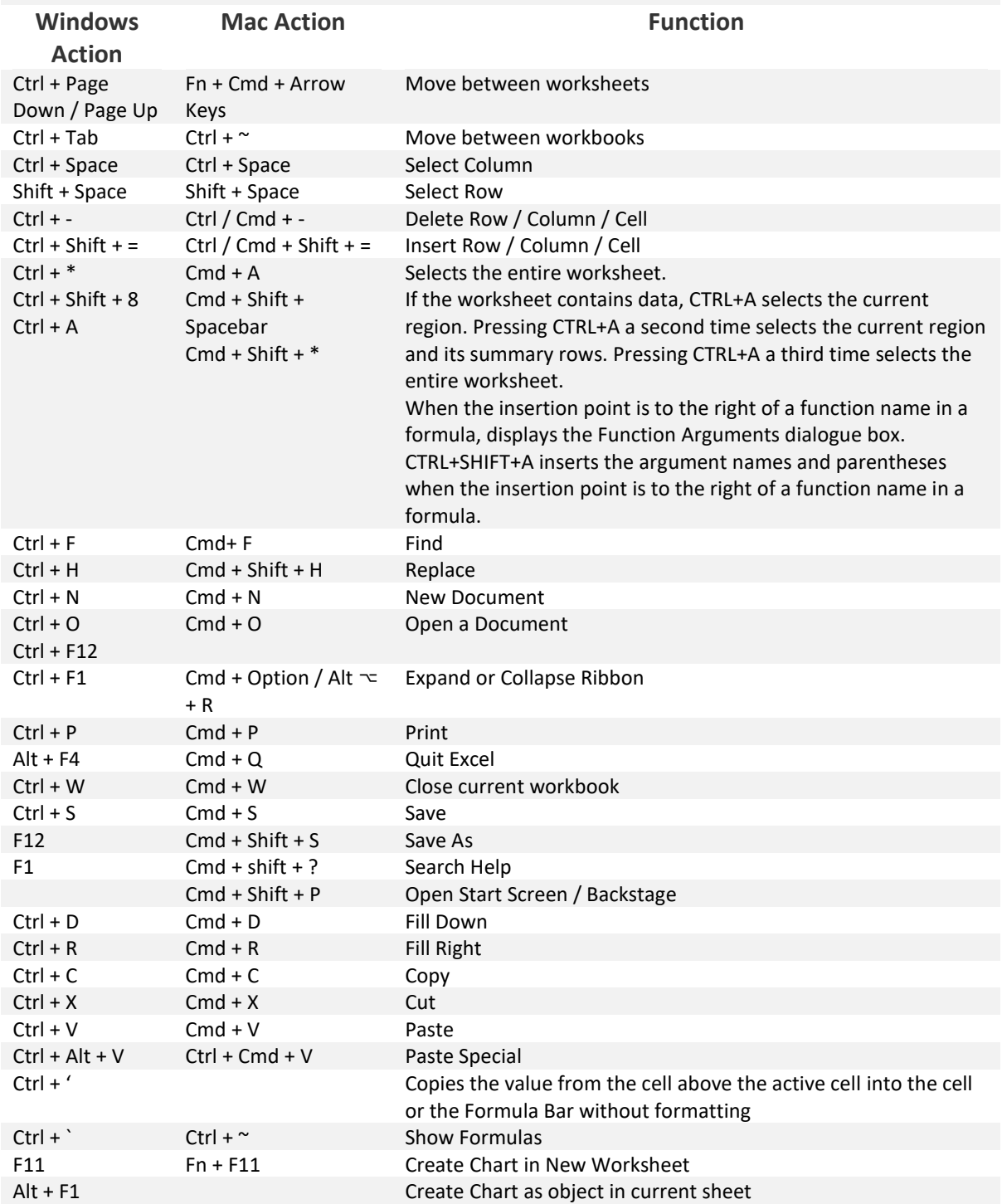

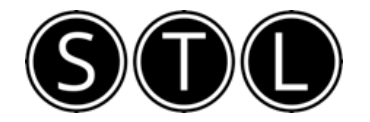

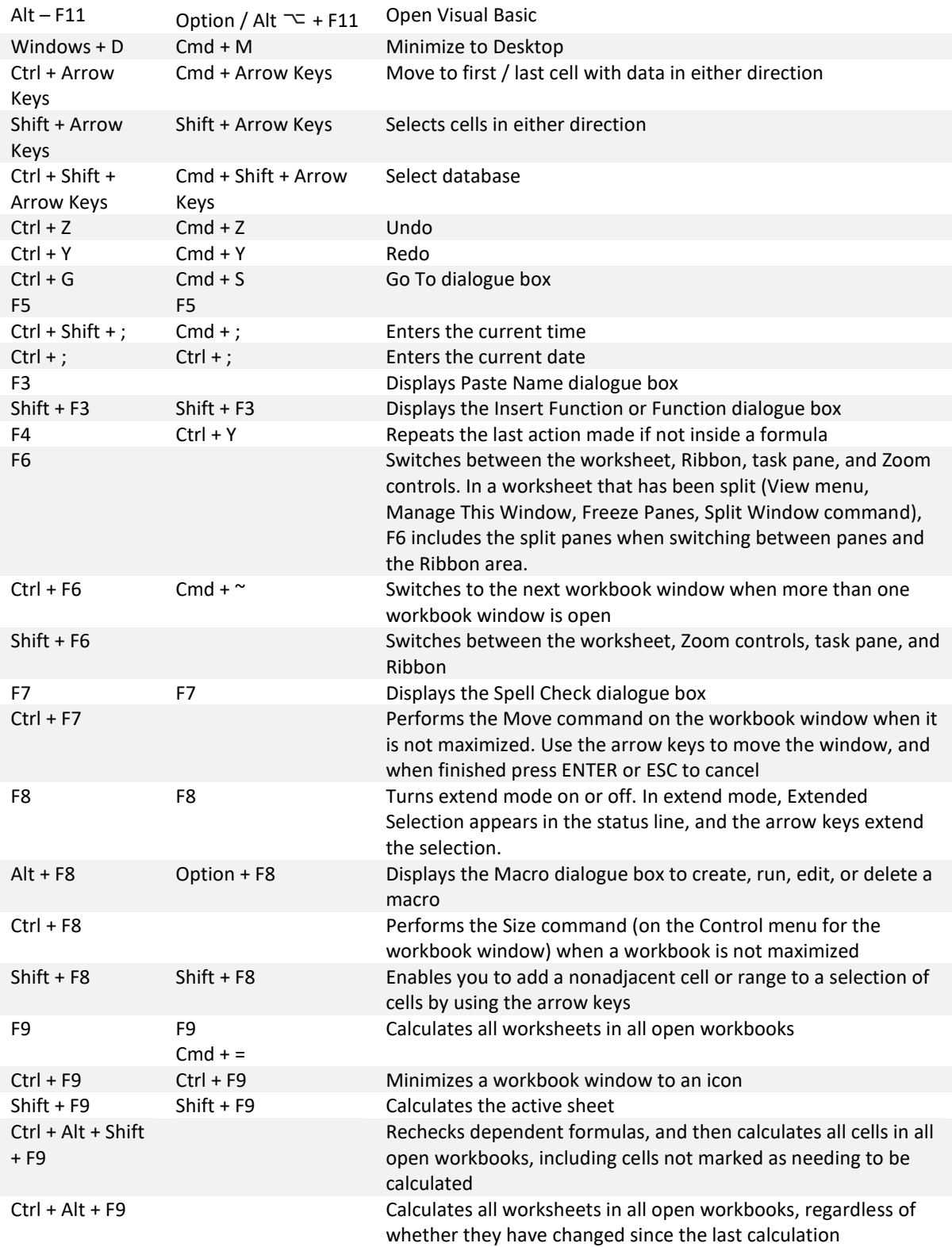

## Formatting Shortcuts

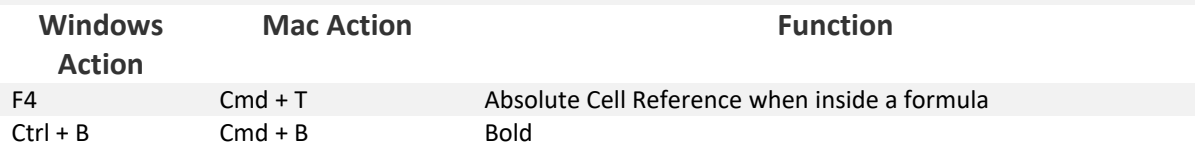

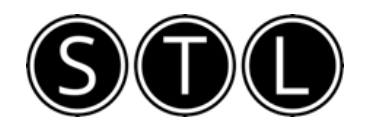

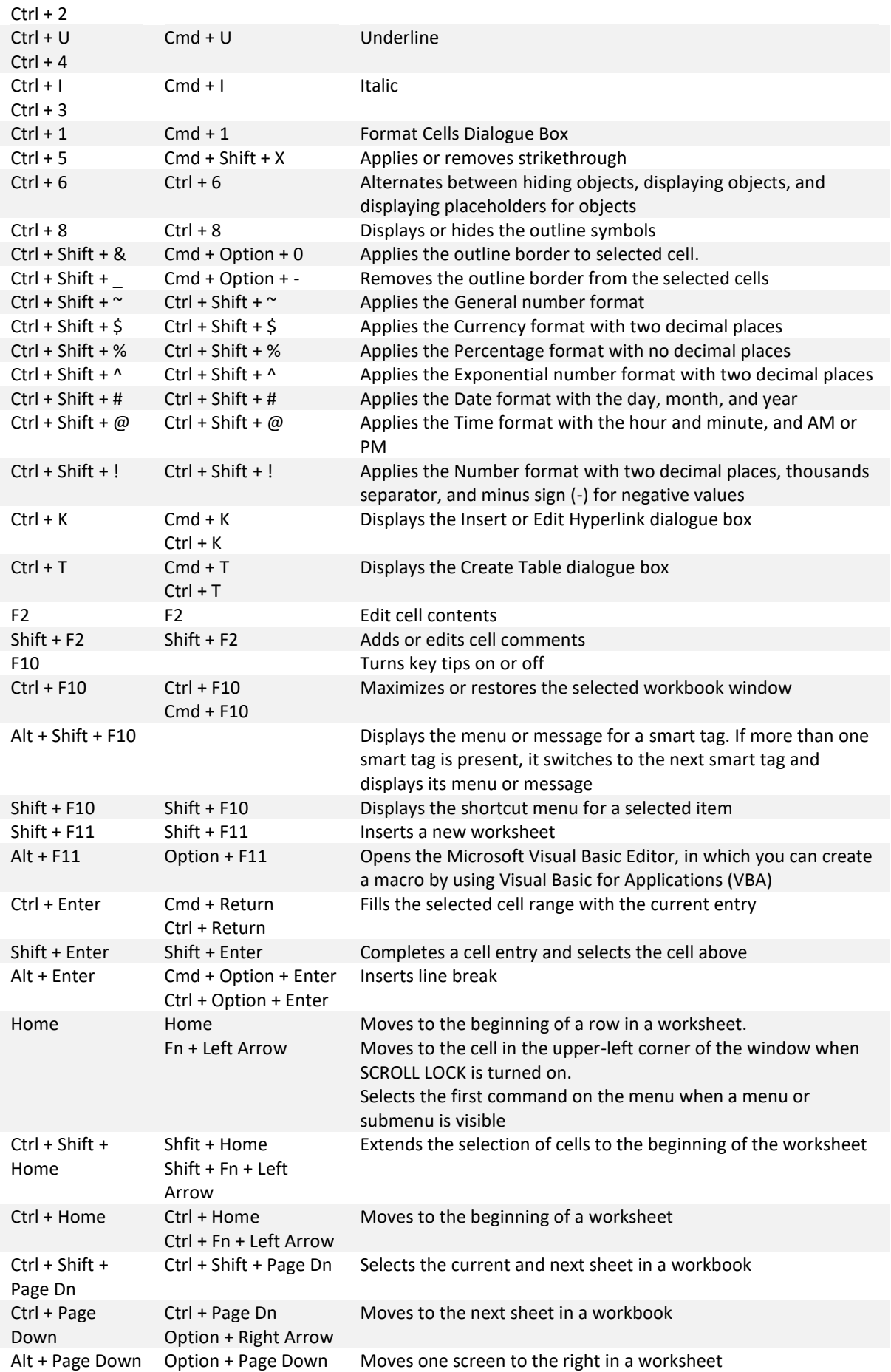

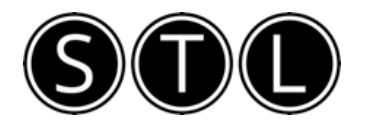

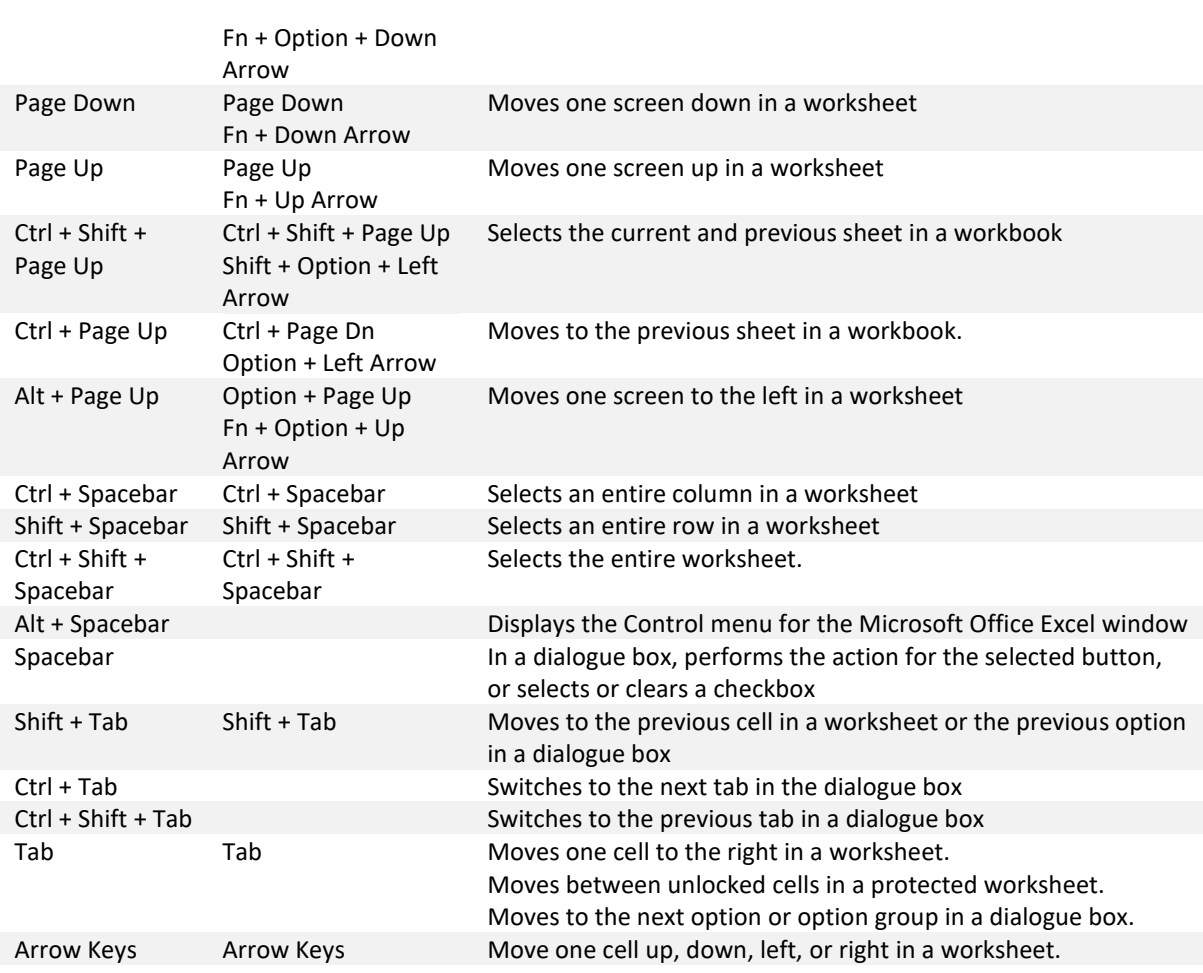